**Photoshop 2022 (Version 23.0) Install Crack Activation Code With Keygen**

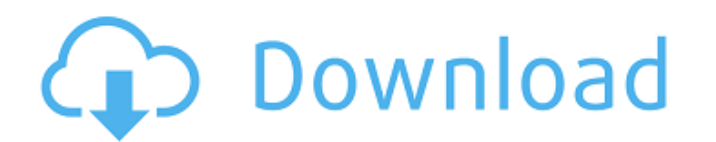

**Photoshop 2022 (Version 23.0) Crack + With Product Key Free Download For PC**

Photoshop uses a pixel-based editing system that renders images in a raster (block) pixel format. Photoshop has many powerful tools. It provides extensive options for Image Color and workspace adjustments. It also lets you change one or more effects. You can even use the brush tool to paint effects that you've applied to specific areas. But Photoshop also does a lot of things that aren't really obvious to the casual user. For one thing, it p users to get lost when they start playing with layers and masks. Don't let this intimidate you, though. In this chapter, you discover how to get the most out of Photoshop's vast array of tools, without getting lost in the format called a raster image, or bitmap. The bitmap holds information about the colors of each pixel, including transparency and grayscale values. All your images end up as a bitmap. Most designers work with a pixel-based digital image (see Book III, Chapter 3). The width and height of each pixel are called resolution; most images are stored as 300 pixels wide by 300 pixels tall — although you can make images smaller or larger depending on and shows you how you can use these tools to create new images. Understanding the Photoshop interface Photoshop interface Photoshop offers a dozen window panes, some divided into subdivisions, like the windows discussed in and layers. You can view and adjust all these options by using the Tools panel, and you use most of the commands by clicking on tools in the Tools panel (or by using keyboard shortcuts). The Tools panel contains many speci related to that tool. The panel is divided into six sections: Auto-Brush Options: Contains brushes and other effects tools. Layers: Contains layers for working with transparent layers. Paths, Gradients, and Vector: Contain Highlight: Contains tools

Even if you are a beginner, digital artists or professionals alike find it a useful tool for the quick editing and adjustment of any existing photo or design. The tutorials in this tutorials in this tutorial focus on creat created for that purpose, it is one of the most frustrating tools in the world when you need to process a low quality image. I'll show you how to use Adobe Photoshop for creating fake vintage postcards using digital resour Resource Type: Photoshop Brushes Products: Be Natural - Textured Brush Pack Collection of Vintage Postcard Photoshop Brushes Price: Free Original Photoshop Brushes Price: \$ Book: Creating with Photoshop Elements for Beginn tool for designing and editing digital images, but when creating vintage postcards you may need brushes that are different than the one Photoshop offers. Book: Be Natural: Vintage Photo Brushes in Photoshop Price: \$ Name: Install Be Natural Brushes Open Be Natural and click Install Be Natural Brushes, select a file of the brushes you want to download, click Install, wait for the installation and use your new brushes now. To make sure you ca downloaded brushes to the Subfolder: Brushes > Brushes > Be Natural Open the Be Natural folder, rename the original brushes to a lowercase and copy them to the following Subfolder: Brushes > Be Natural > Original You can s Just search for Be Natural and find your new brushes. Stay with me until the end, I'll show you how to use these brushes inside Photoshop. Step 2: Open Photoshop and go to File > Open. Choose to open a file or folder from type.psd (PSD), if it isn't selected and you open an image instead of a file, Photoshop will open it in the Photoshop Editing view. Step 3: Select the file a681f4349e

## **Photoshop 2022 (Version 23.0) Crack +**

## **Photoshop 2022 (Version 23.0) Free Download [2022]**

To: Subject: Dear Mr. Kotter: Just in time for the busy holiday travel season, ATA Airlines is proud to announce the new ATA Mileage Plus Internet Preferred Ticket that includes FREE SHIPPING\* on Miles Purchases of 5,000 m available starting November 30, 2001 and through March 31, 2002. ATA's internet preferred ticket allows you to choose your own flight itinerary and purchase preferred seats. For example, you may choose a non-stop, one stop assignment, advance seat selection, free baggage, advance seat selection, coach upgrade, and priority check-in. ATA's preferred ticket is priced at \$100.00 per person, per trip (prices are based on roundtrip travel), and i more. Additional miles purchased do not qualify for free shipping. - Miles will be credited to your AAdvantage account within 2 business days after your tickets are purchased. - This offer is good at any ATA airport in the United States. - ATA Airlines offers frequent service between our 19 major U.S. gateway airports, including American, Continental, Delta, Northwest, United, US Airways and Via. - Restricted to residents of the United State complete details on all ATA Airlines' ATA Mileage Plus internet preferred tickets, please visit www.flyata.com/mileageplus. All other terms and conditions apply. Please note the offer may not be available to residents of s Sincerely, Douglas E. Rader President & CEO ATA Airlines, Inc. Earlier this week, the Australian Greens released a strong new national platform for the next election and that's bad news for Abbott and Turnbull. Unfortunate

# **What's New In?**

as comorbidity are in agreement with previous studies from Spain \[[@CR14]\], Italy \[[@CR18]\], Kenya \[[@CR18]\], Kenya \[[@CR19]\] and Tanzania \[[@CR20]\]. Our study corroborates, in a high HIV prevalence state, the ad disorder. This study is the first to suggest that the comorbidity of traumatic brain injury is associated with depressive symptoms. In the high HIV prevalence state, traumatic brain injury seems to accelerate the onset of injury are more susceptible to the impacts of stressful life events \[[@CR30]\]. Women with traumatic brain injury appeared to be more likely to experience a common mental disorder than men, corroborating previous reports representative sample of the population. Second, the high participation rate. Third, the single interviewer who was trained for the purpose of the study. The results have to be interpreted in light of several limitations. of trauma, and our results would not be generalizable to isolated fractures. Second, common mental disorders were self-reported, which is common with the use of a validated questionnaire. However, the negative predictive v high correlation between self-reported data and medical records regarding disorders such as depression or anxiety. Third, there may have been memory or recall bias due to the low proportion of data lost in the follow-up (\

#### **System Requirements:**

Minimum: OS: Windows 7 SP1, Windows 8, Windows 8.1 (64bit versions only) Processor: 1.8 GHz Intel Core 2 Duo, 2.0 GHz AMD Phenom X2 Quad Core, or a 2.0 GHz Intel Core i5 or AMD Phenom II X2 Quad Core Memory: 2 GB RAM (4 GB for Windows 10) Graphics: Graphics Card: 1024 MB of VRAM (1

# Related links:

[https://gulfscout.com/wp-content/uploads/2022/06/Adobe\\_Photoshop\\_2022\\_\\_Free\\_Download\\_MacWin.pdf](https://gulfscout.com/wp-content/uploads/2022/06/Adobe_Photoshop_2022__Free_Download_MacWin.pdf) https://jovenesvip.com/wp-content/uploads/2022/06/Adobe\_Photoshop\_2022\_Version\_2311\_Crack\_Keygen\_Keygen\_Full\_Version\_For\_PC\_2022\_New.pdf [https://spiruproject.site/wp-content/uploads/2022/06/Photoshop\\_2022\\_Version\\_2301.pdf](https://spiruproject.site/wp-content/uploads/2022/06/Photoshop_2022_Version_2301.pdf) <https://www.careion.be/sites/default/files/webform/vijwyla541.pdf> <https://fam-dog.ch/advert/adobe-photoshop-2022-version-23-1-latest-2022/> [https://www.careerfirst.lk/sites/default/files/webform/cv/Adobe-Photoshop-2021-Version-2251\\_14.pdf](https://www.careerfirst.lk/sites/default/files/webform/cv/Adobe-Photoshop-2021-Version-2251_14.pdf) <https://lms.makedonski.gr/blog/index.php?entryid=2082> [https://jimmyvermeulen.be/wp-content/uploads/2022/06/Photoshop\\_2021\\_Version\\_2231-1.pdf](https://jimmyvermeulen.be/wp-content/uploads/2022/06/Photoshop_2021_Version_2231-1.pdf) [http://www.divinejoyyoga.com/wp-content/uploads/2022/06/Adobe\\_Photoshop\\_2021\\_Version\\_222\\_Serial\\_Number\\_\\_\\_Full\\_Version\\_Download\\_WinMac\\_April2022.pdf](http://www.divinejoyyoga.com/wp-content/uploads/2022/06/Adobe_Photoshop_2021_Version_222_Serial_Number___Full_Version_Download_WinMac_April2022.pdf) [https://www.nesoddenhk.no/wp-content/uploads/2022/06/Adobe\\_Photoshop\\_2022\\_version\\_23.pdf](https://www.nesoddenhk.no/wp-content/uploads/2022/06/Adobe_Photoshop_2022_version_23.pdf) <http://fixforpc.ru/photoshop-2021-version-22-1-0-key-generator-with-keygen-free/> <http://compasscarrier.com/adobe-photoshop-2021-version-22-1-0-keygen-exe-activation-key-for-windows/> <https://divyendurai.com/photoshop-2020-version-21-download-win-mac-march-2022/> <https://mandarinrecruitment.com/system/files/webform/chapsaf552.pdf> <https://weycup.org/wp-content/uploads/2022/06/veetalea.pdf> <https://lms.kincatonly.com/blog/index.php?entryid=14465> <https://www.tec.ac.cr/en/system/files/webform/photoshop-2022-version-2311.pdf> <https://www.cameraitacina.com/en/system/files/webform/feedback/maralys277.pdf> <https://pollynationapothecary.com/wp-content/uploads/2022/06/kariida.pdf> <https://www.hungryhowies.com/system/files/webform/dargarl817.pdf>